# Programmierkurs Python II Vorlesung 7: Parsing II

Michaela Regneri & Stefan Thater FR 4.7 Allgemeine Linguistik (Computerlinguistik) Universität des Saarlandes

Sommersemester 2011

# Übersicht

- Kurze Wiederholung:
	- Probleme mit elementaren Parsing-Strategien
- Der CYK-Algorithmus:
	- Parsing als dynamische Programmierung
	- Charts als kompakte Repräsentatation von Teilergebnissen
	- Der Algorithmus: Erkenner, Parser
- Earleys Algorithmus

## Probleme

- Die elementaren Parsing-Strategien (top-down, bottom-up) sind nicht auf allgemeine Grammatiken anwendbar
	- keine Tilgungsregeln, keine zyklischen Kettenregeln (BU)
	- keine (links-) rekursiven Regeln (TD)
- Lokale Ambiguität ⇒ Suche & Backtracking
	- Identische Teilergebnisse werden u.U. mehrfach berechnet
	- <sup>⇒</sup> Laufzeit exponentiell in der Eingabelänge (worst case)
- Lokale Ambiguität: Welche Regel bzw. Operation muss angewendet werden?

#### 3

#### Beispielgrammatik

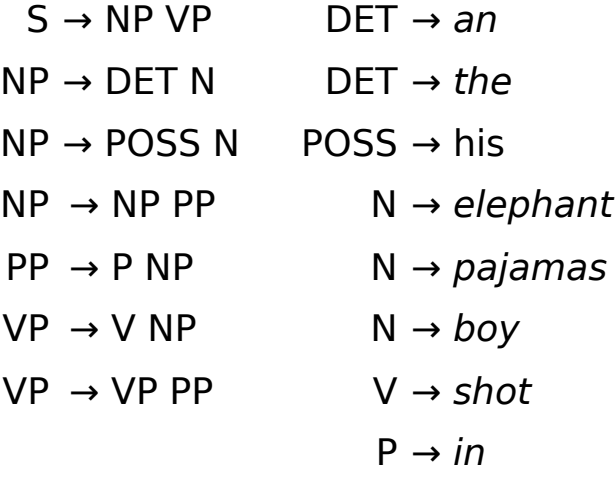

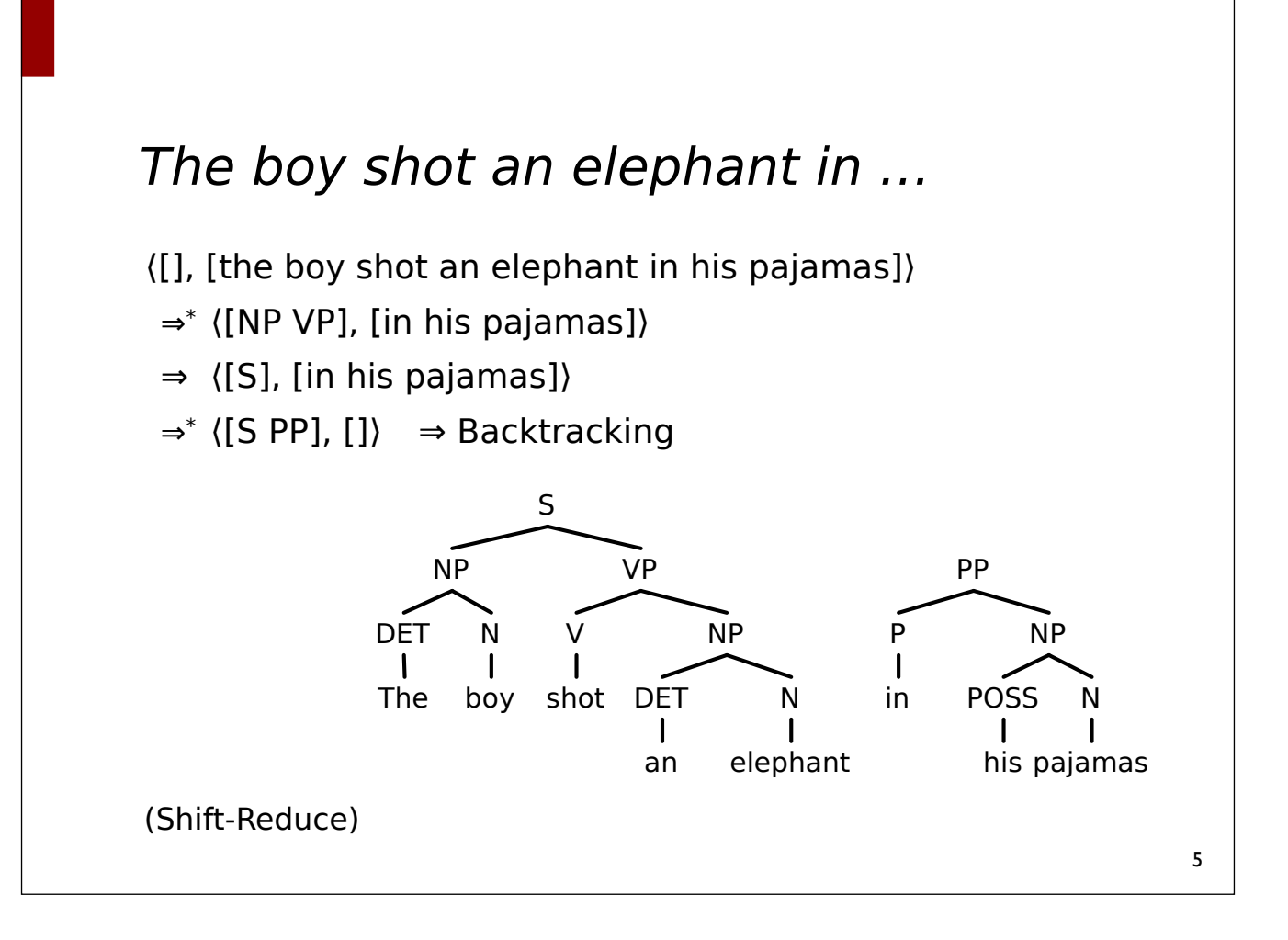

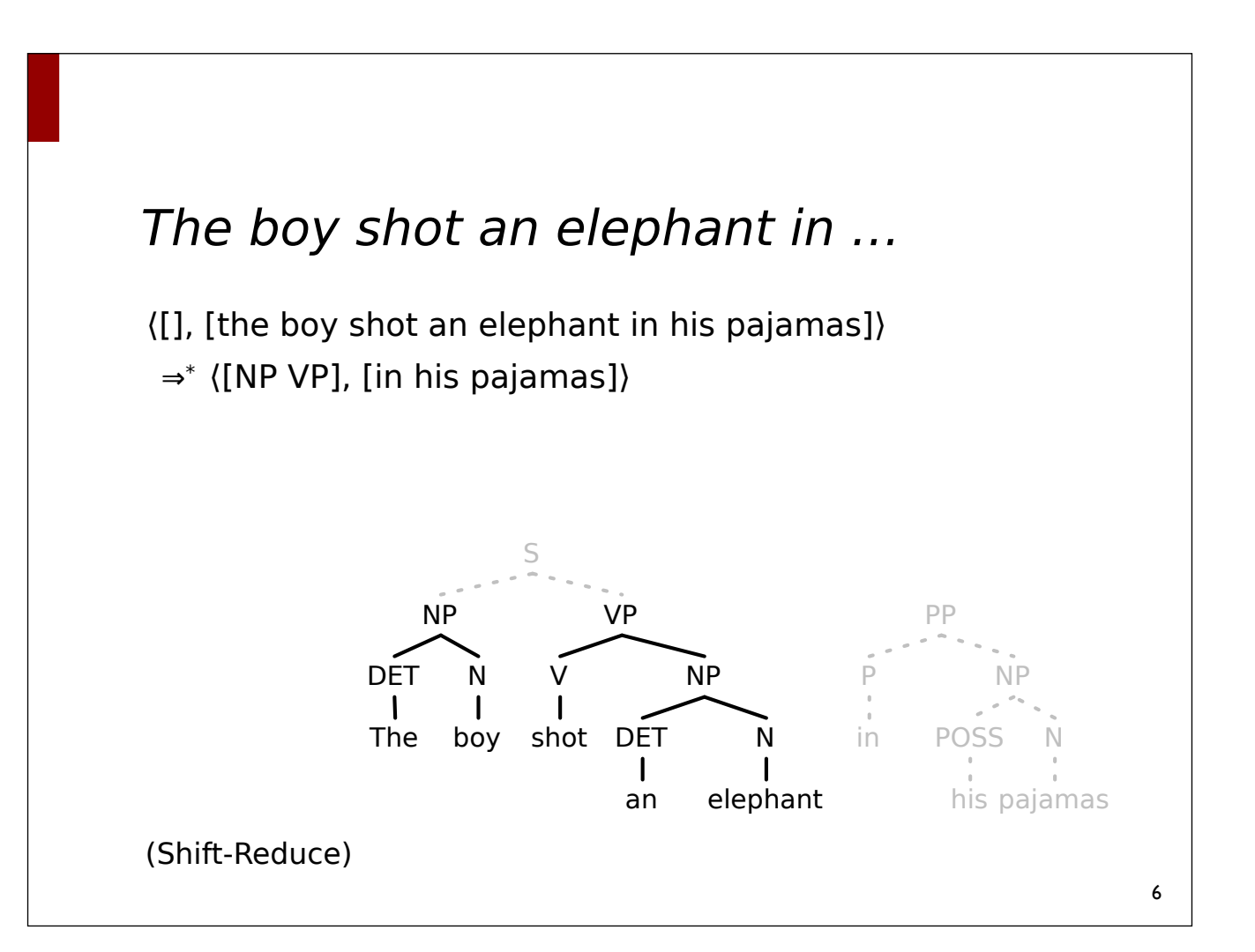

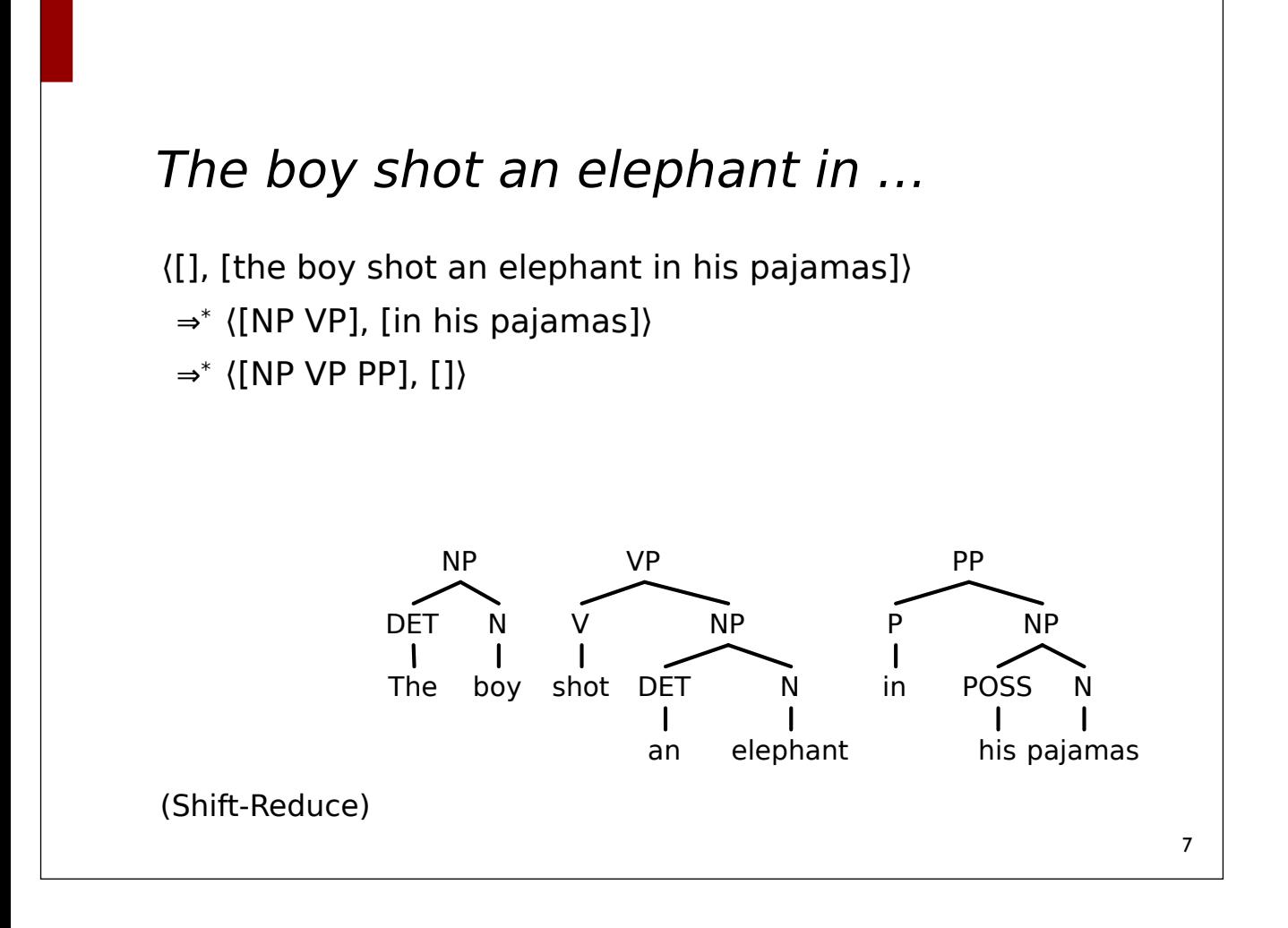

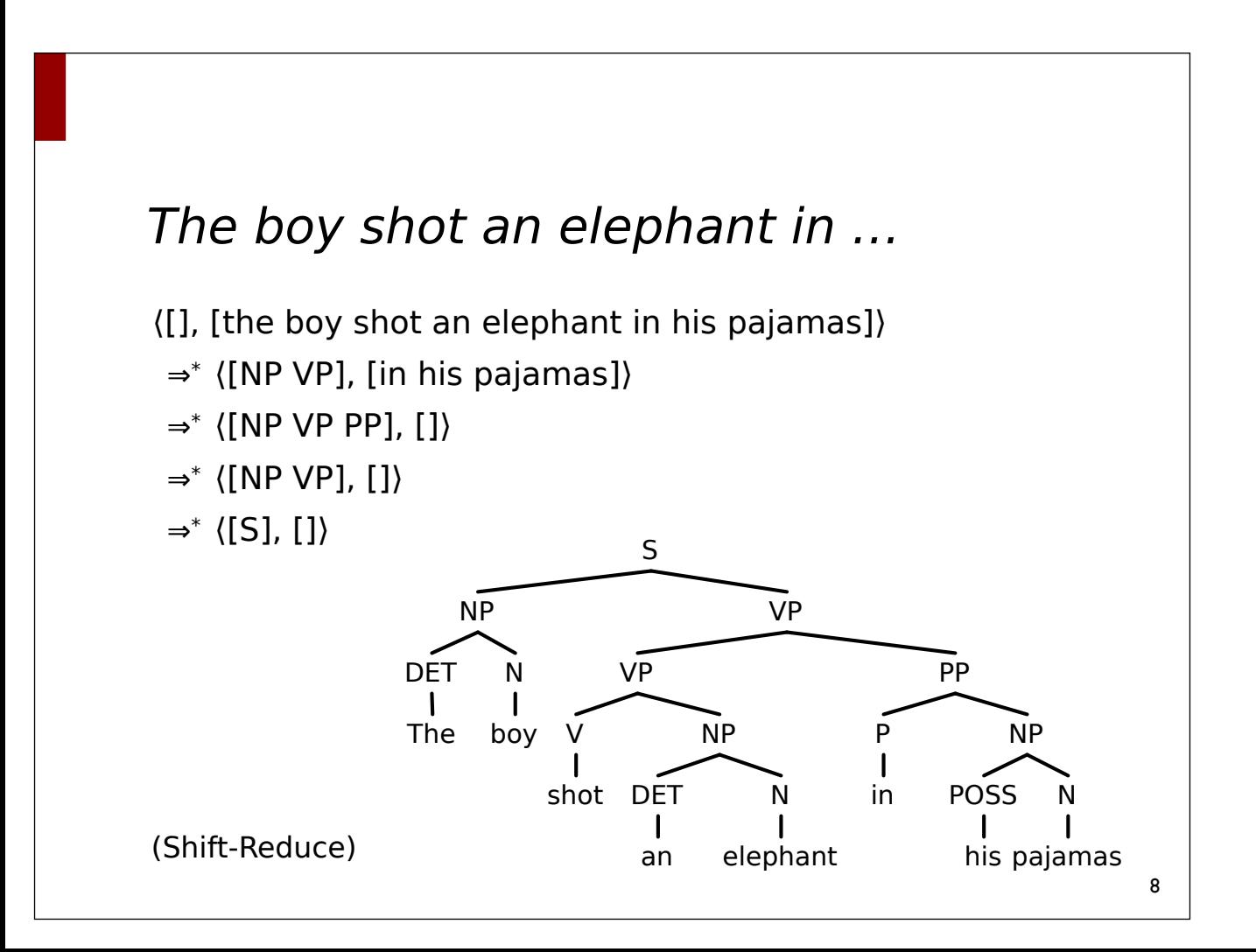

# Dynamische Programmierung

• Kontextfreie Grammatiken: die Anwendbarkeit einer Regel in einer Ableitung ist unabhängig vom Kontext.

> *The boy shot an elephant in his pajamas*  $N = NP$  $-NP$  $\longrightarrow$ NP $\longrightarrow$

- Chart-Parsing: Speichere bereits analysierte Teilergebnisse (Konstituenten) in einer "Chart."
- Charts sind kompakte Repräsentation aller (lokal) möglichen Teilkonstituenten der Eingabekette.

## Chart-Parsing

- Chart-Parsing: speichere bereits analysierte Teilergebnisse (Konstituenten) in einer "Chart."
	- Charts aka. "well-formed substring table"
- Charts können enthalten:
	- Konstituenten, die bereits gefunden wurden
	- Hypothesen darüber, welche Konstituenten gefunden werden können (⇒ Earley).
- Verschiedene Chart-Parser:
	- CYK, Earley, Bottom-up chart parser, …

## Charts als Matrix

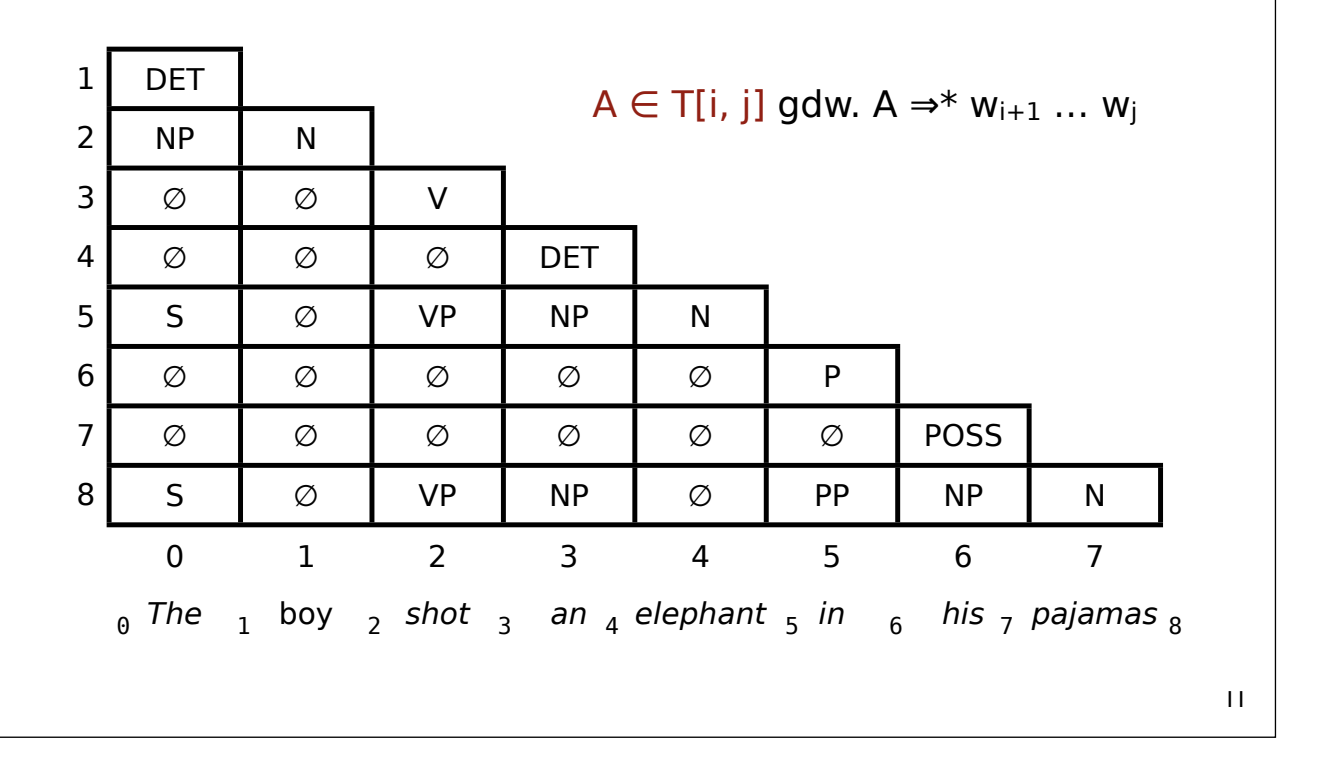

### Charts als Graph

- Ecken repräsentieren Positionen in der Eingabekette
- Kanten zwischen zwei Knoten repräsentieren Teilketten der Eingabe
	- Kante  $n_i \rightarrow n_i$  gdw. A  $\Rightarrow^* w_{i+1} \dots w_i$

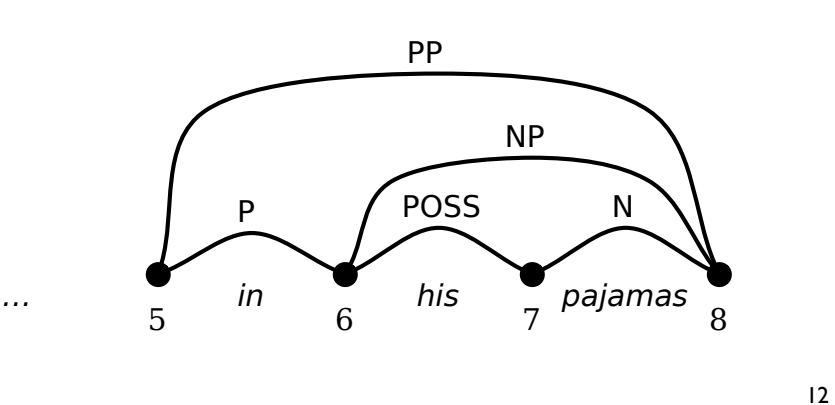

# CYK Algorithmus

- CYK (Cocke, Younger, Kasami) ist ein einfacher, chartbasierter bottom-up Parser.
- Die Grammatik muss in Chomsky-Normalform vorliegen:
	- $A \rightarrow w$  (w Terminalsymbol)
	- $A \rightarrow B C$  (B und C Nichtterminalsymbole)
	- $-S \rightarrow \varepsilon$  (S Startsymbol, nur wenn  $\varepsilon \in L$ )
- Anmerkung: hier nehmen wir an, dass  $\epsilon \notin L$ , die Grammatik enthält also keine Regel S → ε

#### CYK (Erkenner, Pseudo-code)

```
CYK(G, w_1 \ldots w_n): for i in 1 ... n:
    T[i-1, i] = \{ A | A \rightarrow w_i \in R \} for j in i - 2 ... 0:
       T[i, i] = \emptyset for k in j + 1 ... i - 1:
          T[j, i] = T[j, i] ∪
                    { A | A → B C, B ∈ T[j,k], C ∈ T[k, i] }
  return S \in T[0, n]
```
### Eigenschaften

- Korrekt: Wenn  $S \in T[0, n]$ , dann  $S \Rightarrow^* w_1 ... w_n$
- Vollständig: Wenn  $S \Rightarrow^* w_1 ... w_n$ , dann  $S \in T[0, n]$
- Laufzeit: Polynomiell in der Eingabelänge: O(n3)

```
15
```

```
Variante (Kettenregeln)
Closure(A) = { B | B ⇒* A }
CYK(G, w_1 \ldots w_n): for i in 1 ... n:
    T[i-1, i] = \{ \text{Closure}(A) \mid A \rightarrow w_i \in R \} for j in i - 2 ... 0:
       T[j, i] = \emptyset for k in j + 1 ... i - 1:
         T[j, i] = T[j, i] ∪
            { Closure(A) |A → B C, B ∈ T[j,k], C ∈ T[k,i]}
   return S ∈ T[0, n]
```
#### Erkenner → Parser

- Speichere zu jeder Kategorie A in der Chart eine Liste von Listen mit Verweisen auf Einträge in der Chart, die verwendet wurden, um A abzuleiten.
- Liste von Listen nötig, da Teilketten mehrere Ableitungsbäume haben können

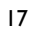

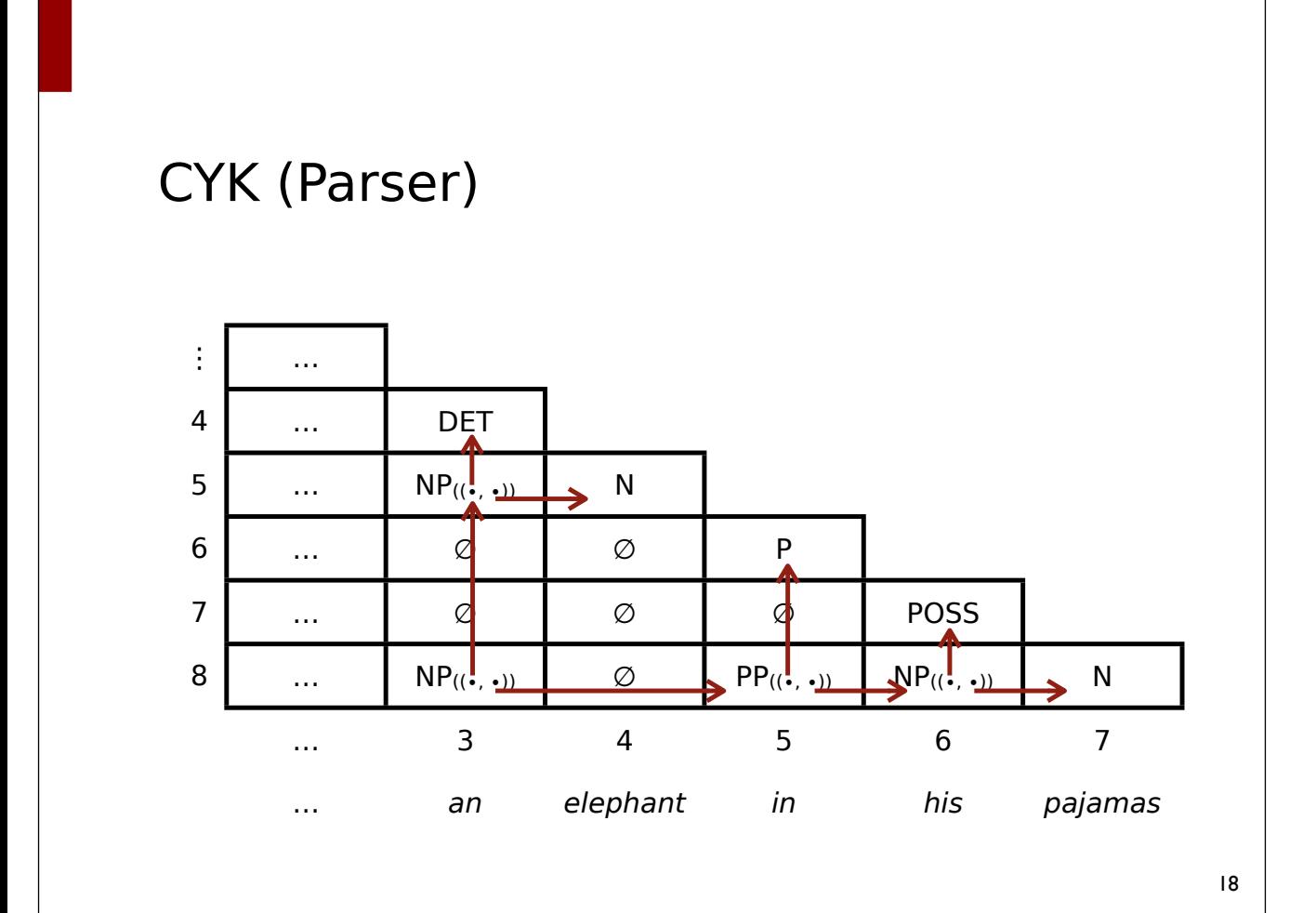

#### Grammatik ⇒ CNF

```
Linksbinarisierung(G):
     while G enthält Regel A \rightarrow A<sub>1</sub> A<sub>2</sub> A<sub>3</sub> ... A<sub>k</sub>, k \geq 3
          entferne die Regel aus G
          neue Regel: (A_1, \ldots, A_{k-1}) \rightarrow A_1 \ldots A_{k-1}neue Regel: A \rightarrow \langle A_1, \ldots, A_{k-1} \rangle A_kRechtsbinarisierung(G):
     while G enthält Regel A \rightarrow A<sub>1</sub> A<sub>2</sub> A<sub>3</sub> ... A<sub>k</sub>, k \ge 3entferne die Regel aus G
          neue Regel: (A_2, \ldots, A_k) \rightarrow A_2 \ldots A_kneue Regel: A \rightarrow A_1 \langle A_2, \ldots, A_k \rangle
```
19

#### Grammatik ⇒ CNF

- Anmerkung: mit "CNF" sind hier Grammatiken mit maximal zwei Nichtterminalen auf der rechten Regelseite gemeint (Kettenregeln sind also erlaubt).
	- $A \rightarrow W$
	- $A \rightarrow B$
	- $A \rightarrow B C$

### Implementierungsvarianten

- T[i,j] = T[i,j] ∪ { A | A → B C, B  $\in$  T[i,k], C  $\in$  T[k,j] }
	- <sup>⇒</sup> kann verschieden implementiert werden
- Variante 1
	- Iteriere über alle Regeln  $A \rightarrow B C$
	- Prüfe, ob  $B \in T[i,k]$  und  $C \in T[k,j]$
- Variante 2
	- Iteriere über alle  $B \in T[i,k]$
	- Iteriere über alle Regeln  $A \rightarrow B C$
	- Prüfe, ob  $C \in T[k, j]$

#### Implementierungsvarianten

- T[i,j] = T[i,j] ∪ { A | A → B C, B  $\in$  T[i,k], C  $\in$  T[k,j] }
	- <sup>⇒</sup> kann verschieden implementiert werden
- Variante 3
	- Iteriere über alle  $C \in T[k,j]$
	- Iteriere über alle Regeln  $A \rightarrow B C$
	- $-$  Prüfe, ob A  $\in$  T[i,k]
- Variante 4
	- Iteriere über alle  $B \in T[i,k]$  und  $C \in T[k,j]$
	- Prüfe, ob es Regel  $A \rightarrow B C$  gibt

# Song &al. (2008)

- Experimente mit CYK & Wall Street Journal
- Laufzeit abhängig von Binarisierungsmethode
	- Rechtsbinarisierung ⇒ Variante 3 am effizientesten
	- Linksbinarisierung ⇒ Variante 2 am effizientesten

### **CYK**

- CYK ist eingeschränkt auf Grammatiken in CNF
	- keine echte Einschränkung, Grammatiken können in CNF überführt werden
- CYK ist ein Bottom-Up-Parser und erzeugt unter Umständen viele nicht benötigte Konstituenten
- *Mary gave the man a book*
	- $N \rightarrow$  man
	- V → man  $\Rightarrow$  CYK leitet für "man a book" eine VP ab

# Earleys Algorithmus

- Ein effizienter "aktiver" Chart-Parser
	- Zeikomplexität  $O(n^3)$  in der Eingabelänge n
- Für beliebige kontextfreie Grammatiken geeignet
	- Tilgungsregeln
	- Zyklische Kettenregeln
	- Links- und rechtsrekursive Regeln
- Mischung aus bottom-up und top-down
	- Analyserichtung links → rechts

## Earleys Algorithmus

- Passive Chart-Parser speichern nur vollständige Konstitutenten als Teilergebnis in der Chart.
- Aktive Chart-Parser speichern auch Hypothesen.
- <sup>A</sup><sup>→</sup> **B1 … Bn Cn+1 … Ck**
	- **B1 … B2** wurden bereits gefunden
	- **Cn+1 … Ck** müssen noch gefunden werden

# Die Chart

- **Ecken** ("Knoten") entsprechen Positionen in der Eingabe
- **Kanten** entsprechen gefundenen Teilkonstituenten. Auch unvollständige Konstituenten werden gespeichert.
	- Aktive Kanten  $(A \rightarrow \alpha \cdot B \beta, i, j)$
	- Passive Kanten  $(A \rightarrow \alpha \bullet, i, j)$

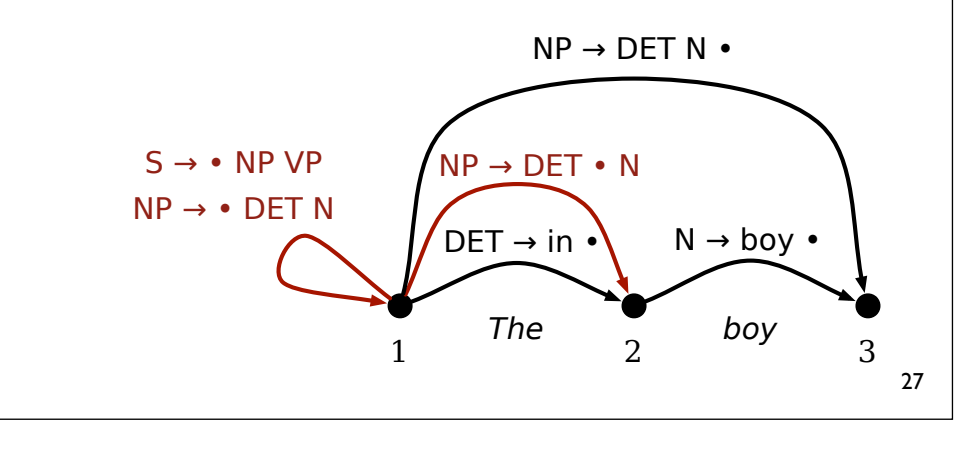

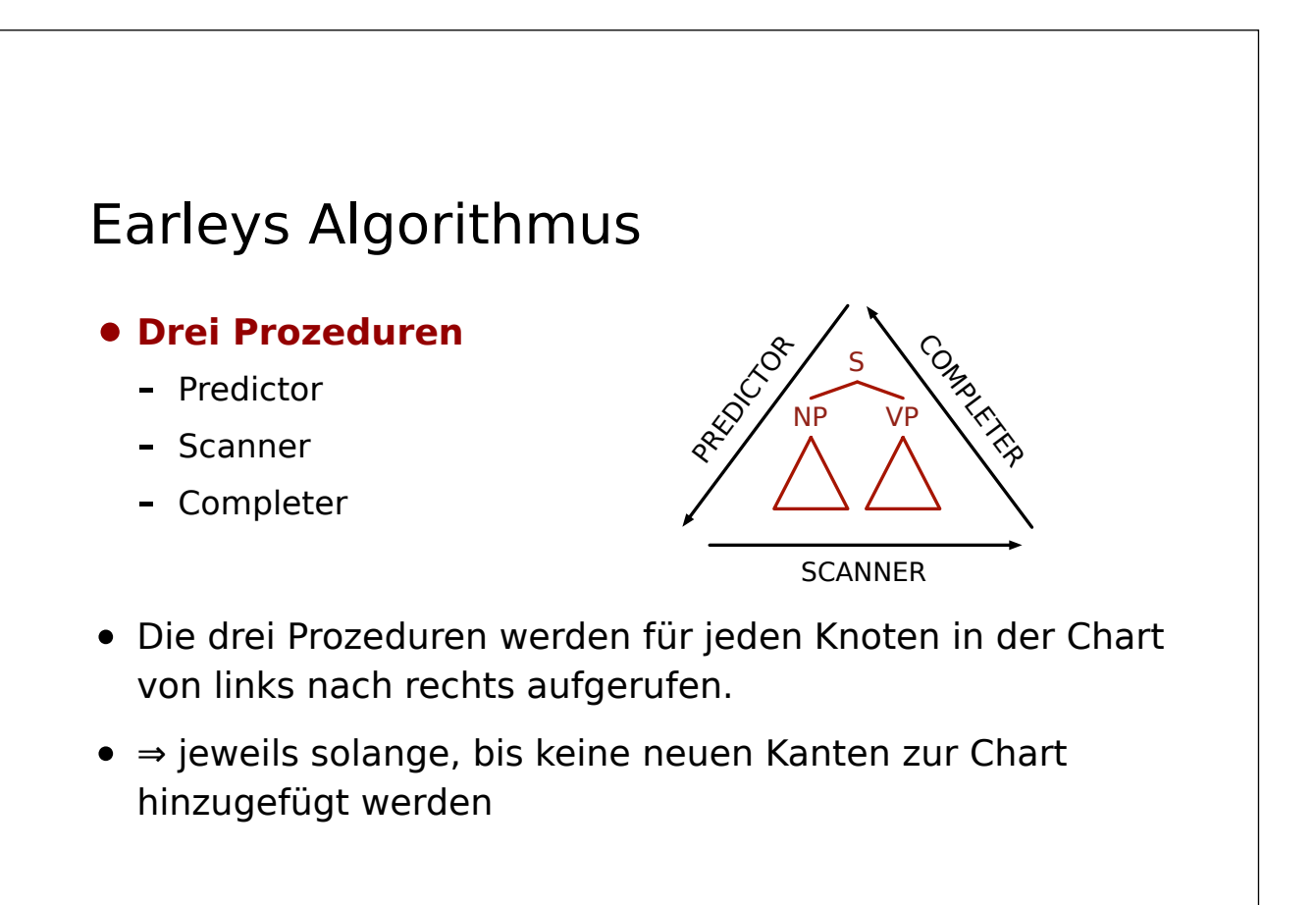

## Initialisierung

- Grammatik G =  $\langle V, \Sigma, R, S \rangle$
- Eingabe  $w_1 \ldots w_n$
- Für jede Regel  $S \rightarrow \alpha$ 
	- Füge ⟨S → α, 0, 0⟩ zur Chart hinzu

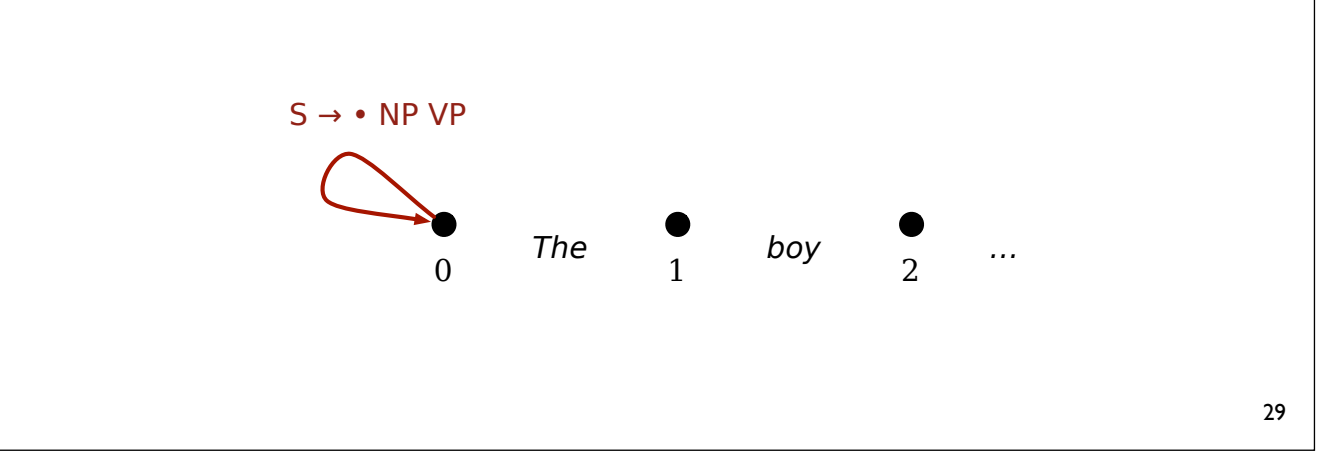

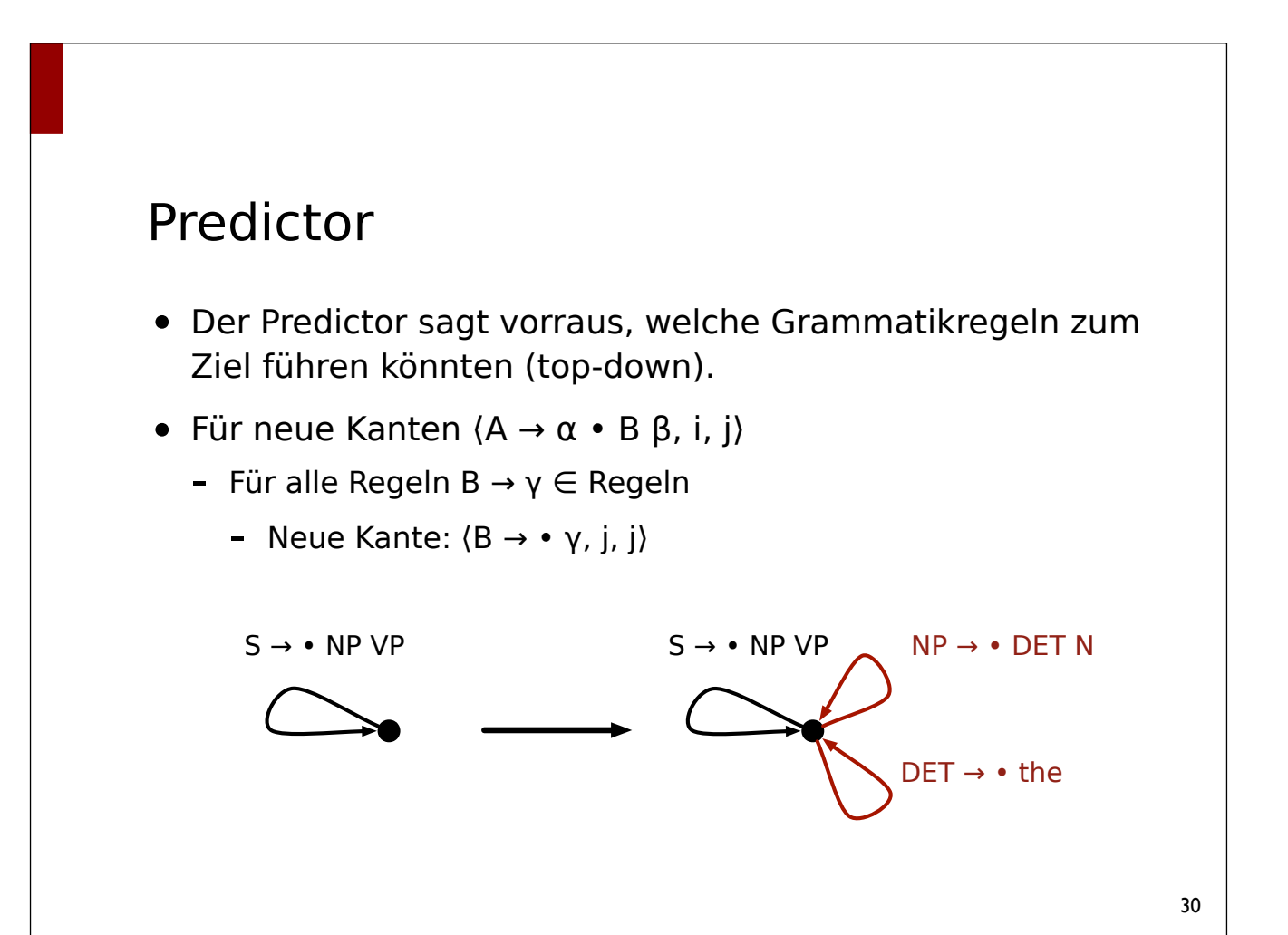

#### Scanner

- Der Scanner konsumiert Terminalsymbole aus der Eingabekette.
- Für neue Kanten  $(A \rightarrow \alpha \bullet w_{j+1} \beta, i, j)$ 
	- Neue Kante  $(A \rightarrow \alpha w_{i+1} \bullet \beta, i, j+1)$

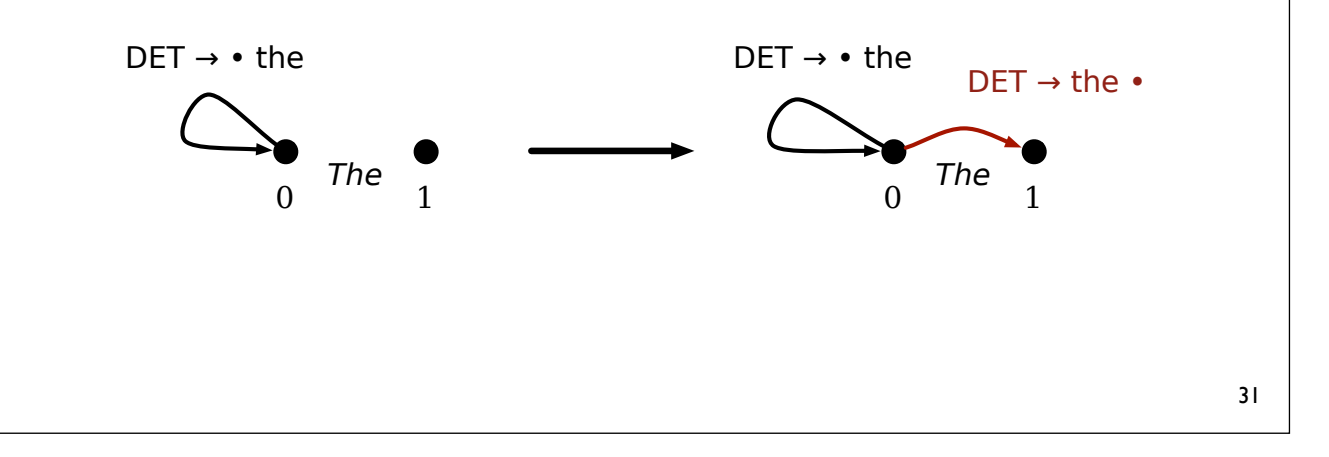

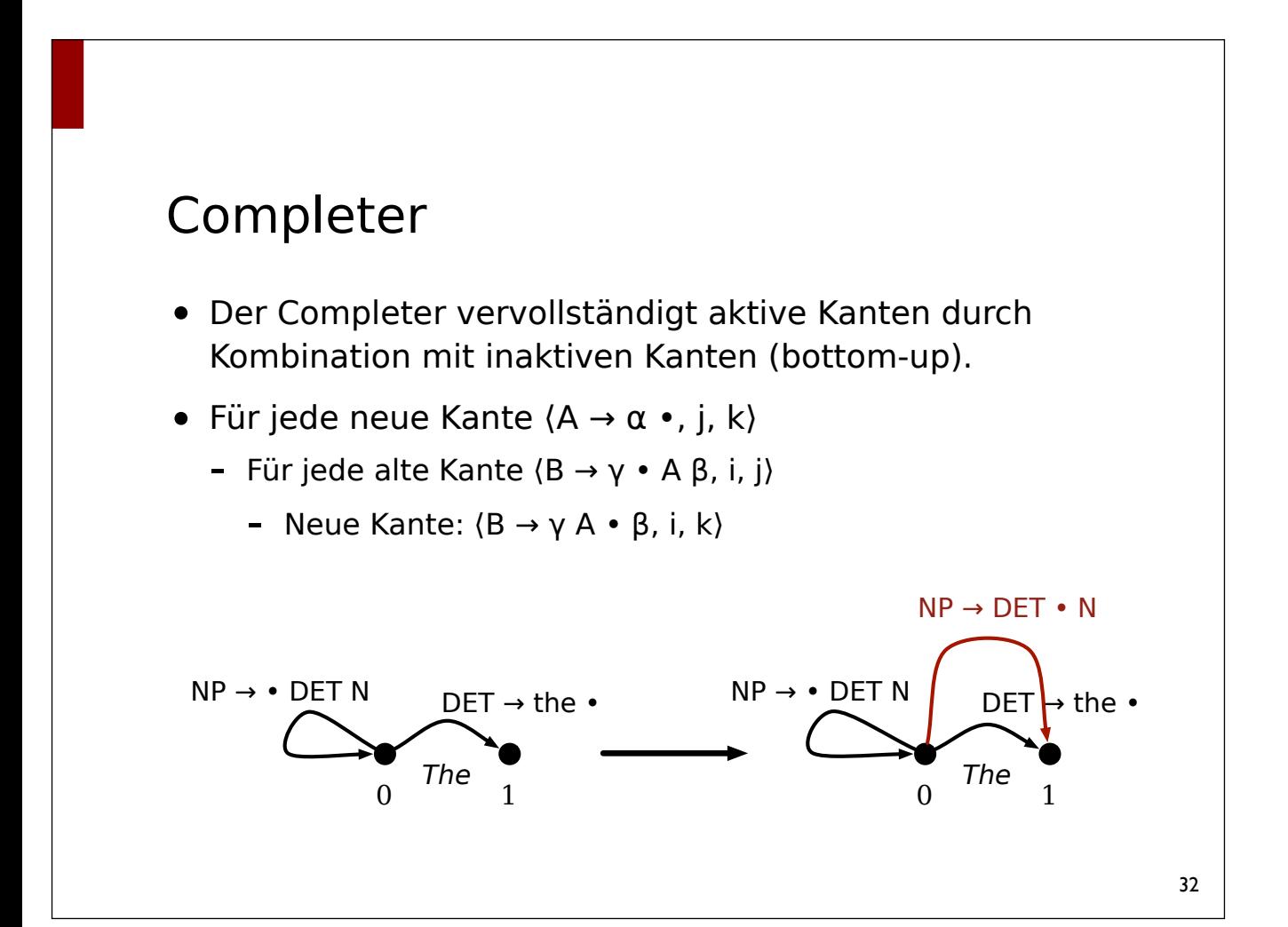

# Übersicht

#### • **Scan**

 $\langle A \rightarrow \alpha \bullet w_{i+1} \beta, i, j \rangle \Rightarrow \langle A \rightarrow \alpha w_{i+1} \bullet \beta, i, j+1 \rangle$ 

#### • **Predict**

- ⟨A <sup>→</sup> <sup>α</sup> • B β, i, j⟩, B <sup>→</sup> <sup>γ</sup> <sup>⇒</sup> ⟨B → • γ, j, j⟩

#### • **Complete**

- ⟨A <sup>→</sup> <sup>α</sup> • B β, i, j⟩, ⟨B <sup>→</sup> <sup>γ</sup> •, j, k⟩ <sup>⇒</sup> ⟨A <sup>→</sup> <sup>α</sup> B • β, i, k⟩

#### Implementierung

- Kanten  $(A \rightarrow \alpha \bullet B \beta, i, j)$  stellen wir dar als  $(A, [B, ...], i, j)$ , d.h. α wird nicht explizit repräsentiert.
- Der Algorithmus (Skizze)
	- Auf einer Agenda (Liste) werden durch Anwendung von Scan, Predict, Complete erzeugte Kanten (zwischen-) gespeichert
		- Die Agenda enthält initial die Kante (START, [S], 0, 0)
	- In jedem Schritt entfernen wir eine Kante von der Agenda, wenden Scan, Predict oder Complete an und speichern die Kante abschließend in der Chart (Liste)
	- Durch Anwendung von Scan, Predict, Complete erzeugte Kanten werden auf der Agenda gespeichert

## Implementierung

```
rules = [ ('S', ['NP', 'VP']),
            ('NP', ['DET', 'N']),
            ('VP', ['V', 'NP']),
            ('VP', ['V']),
            ('DET', ['der']),
            ('DET', ['das']),
            ('N', ['Student']),
            ('N', ['Buch']),
            ('V', ['liest']),
            ('V', ['arbeitet'])
         ]
```

```
Implementierung
def earley(start, rules, words):
   length = len(words)chart = []agenda = [('START', [start], 0, 0)] while agenda:
```

```
(lhs, rhs, i, j) = agenda.pop()
 # scan, predict, complete (nächste Folie)
 chart.append((lhs, rhs, i, j))
```

```
 return ('START', [], 0, length) in chart
```
## Implementierung

```
def earley(start, rules, words):
    ...
   while agenda:
      (lhs, rhs, i, j) = aqenda.pop() if rhs:
         if j < length and rhs[0] == words[j]: # scan
            agenda.append((lhs, rhs[1:], i, j + 1))
          else: # predict
            for (lhs, rhs) in rules:
               if rhs[0] == lhs:
                  agenda.append((lhs, rhs, j, j))
       else:
          ...
```

```
Implementierung
```

```
def earley(start, rules, words):
    ...
    while agenda:
      (lhs, rhs, i, j) = agenda.pop()
       if rhs:
          ...
       else: # complete
          for (_lhs, _rhs, _i, k) in chart:
            if k == i and rhs and rhs[0] == lhs:
               agenda.append((\_lhs, _\_rhs[1:], \_i, j))
       chart.append((lhs, rhs, i, j))
    return ('START', [], 0, length) in chart
```
## Variante

- Im hier vorgestellten Verfahren wird nicht zwischen Lexikon und "eigentlichen" Regeln unterschieden.
- Regeln wie "DET  $\rightarrow$  the" werden vom Predictor behandelt
	- <sup>⇒</sup> es können Terminalsymbole vorhergesagt werden, die gar nicht in der EIngabekette vorkommen (ineffizient)

#### • **Sinnvolle Variante:**

- Regeln wie "DET  $\rightarrow$  the" vom Scanner verarbeiten lassen:
- Für neue Kanten ⟨A <sup>→</sup> <sup>α</sup> B β, i, j⟩
	- Neue Kante  $\{A \rightarrow \alpha \ B \cdot \beta, i, j + 1\}$  wenn  $B \rightarrow w_{i+1}$